## **Snapping Toolbar missing from View > Toolbars menu**

*2018-08-20 04:02 PM - Frank Sokolic*

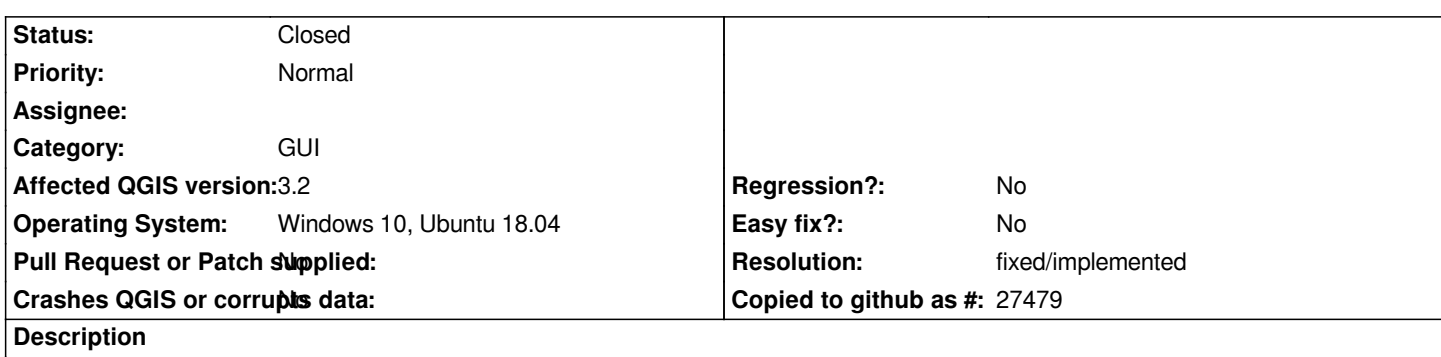

**Snapping Toolbar** *is missing from the* **View > Toolbars** *menu so can't be turned on/off using this menu. However, it does appear in the popup menu that is activated by right-clicking on the toolbar area. This affects QGIS 3.2 on Windows, QGIS 3.2 on Ubuntu 18.04 and QGIS Master on Ubuntu 18.04.*

## **History**

## **#1 - 2018-10-17 02:56 PM - Loïc BARTOLETTI**

*- Resolution set to fixed/implemented*

*- Status changed from Open to Closed*

*Duplicate #18499*

*Fixed in master (3.4) https://github.com/qgis/QGIS/pull/7940/files*